### Service Provider Virtualization

Running multiple SPs on a single host

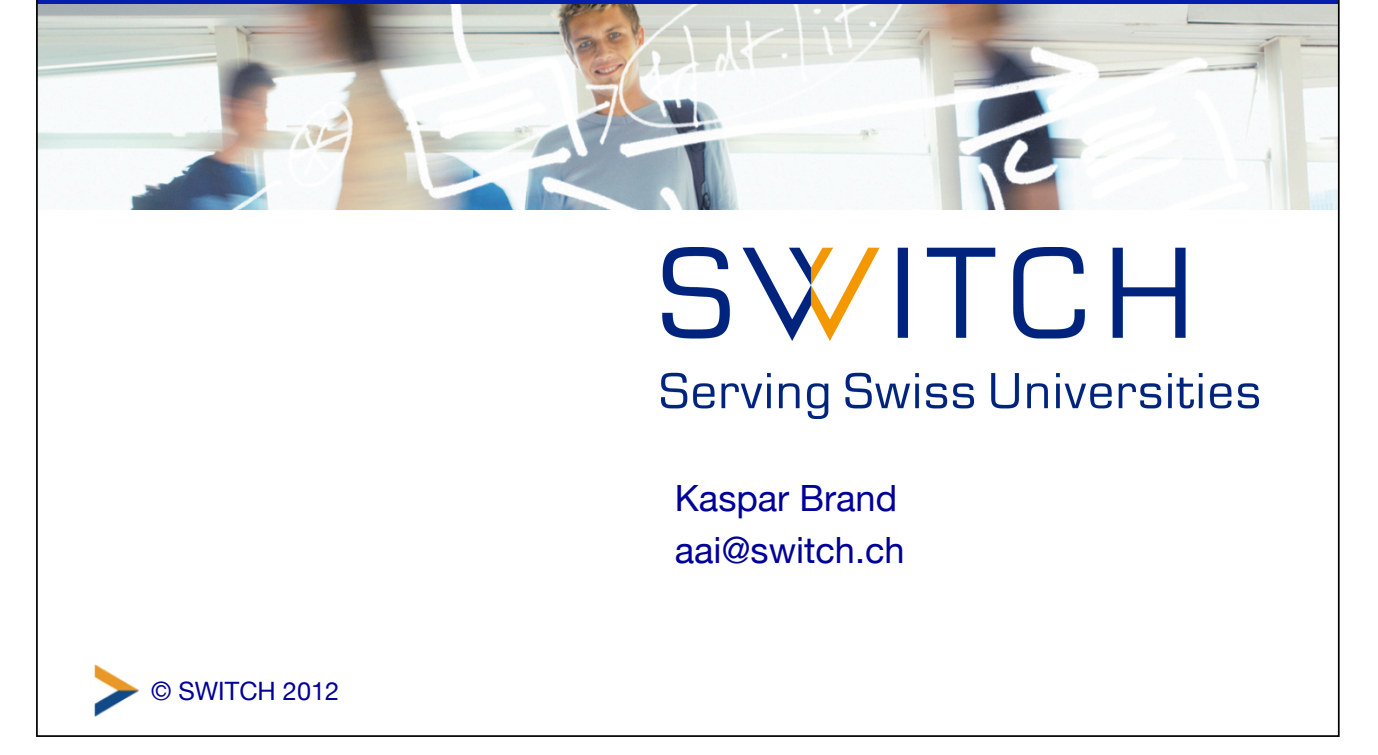

#### © SWITCH 2012 Physical vs. logical SP A single physical SP can host any number of logical SPs • A logical SP can then include any number of "applications" • Applications can be configured on a per-path or per-virtual-host basis • Web virtual hosting is often related but is also independent • Applications can inherit or override default configuration settings on a piecemeal basis 2

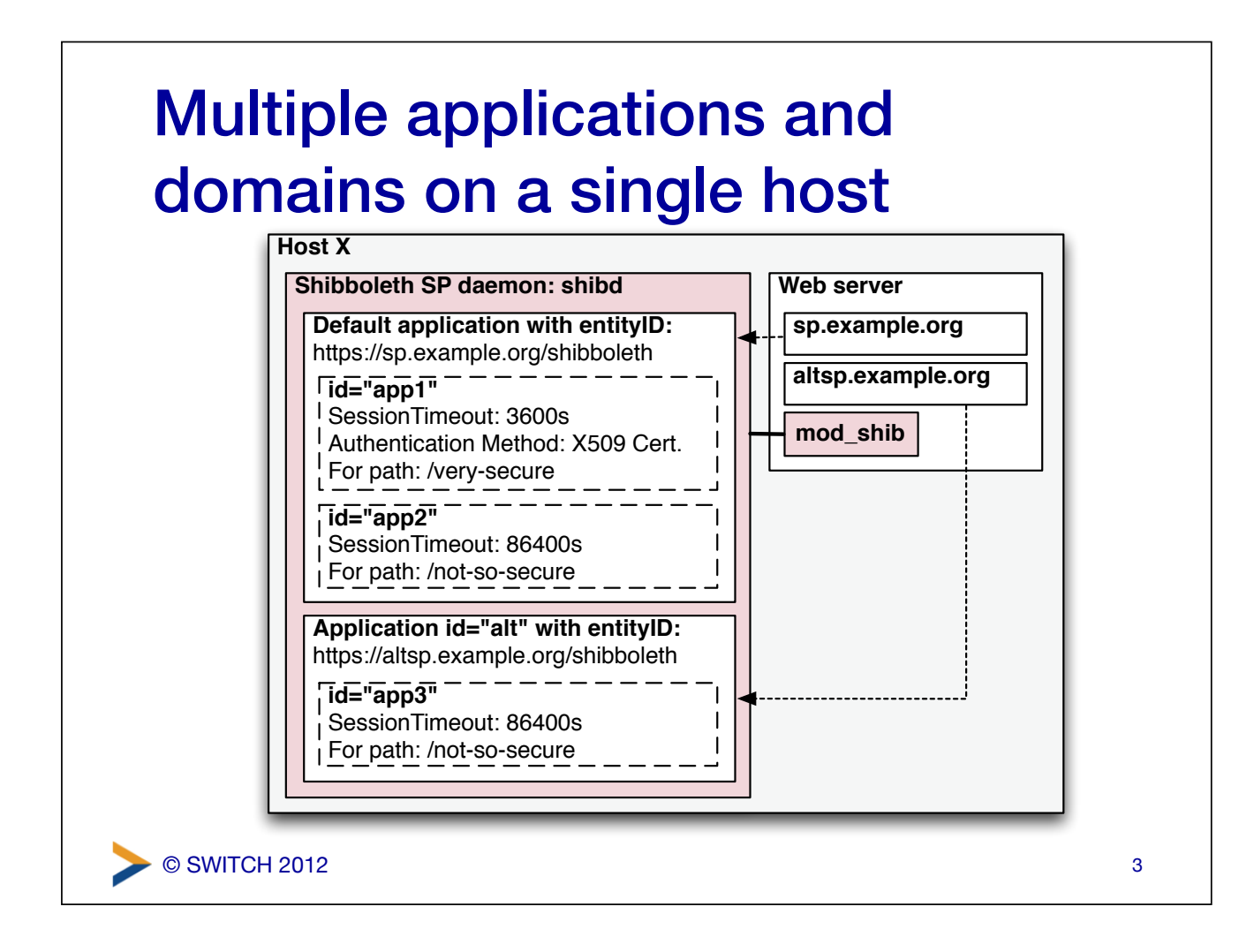

# shibboleth2.xml configuration

Add an **ApplicationOverride** element for each logical SP, and specify its own **CredentialResolver**:

<ApplicationDefaults id="default" policyId="default" ... > ...  **<ApplicationOverride id="altsp" entityID="https://altsp#.example.org/shibboleth"> <CredentialResolver type="File" key="/etc/shibboleth/altsp-key.pem" certificate="/etc/shibboleth/altsp-cert.pem"/> </ApplicationOverride>**  </ApplicationDefaults>

Note: when adding a customized **Sessions** element to the **ApplicationOverride**, be sure to spell out *all* its attributes (inheritance from **ApplicationDefaults** is disabled as soon as a **Sessions** element is present).

© SWITCH 2012

## Apache httpd configuration

Define an additional **VirtualHost** for the logical SP, and map it to the respective **ApplicationOverride** from shibboleth2.xml:

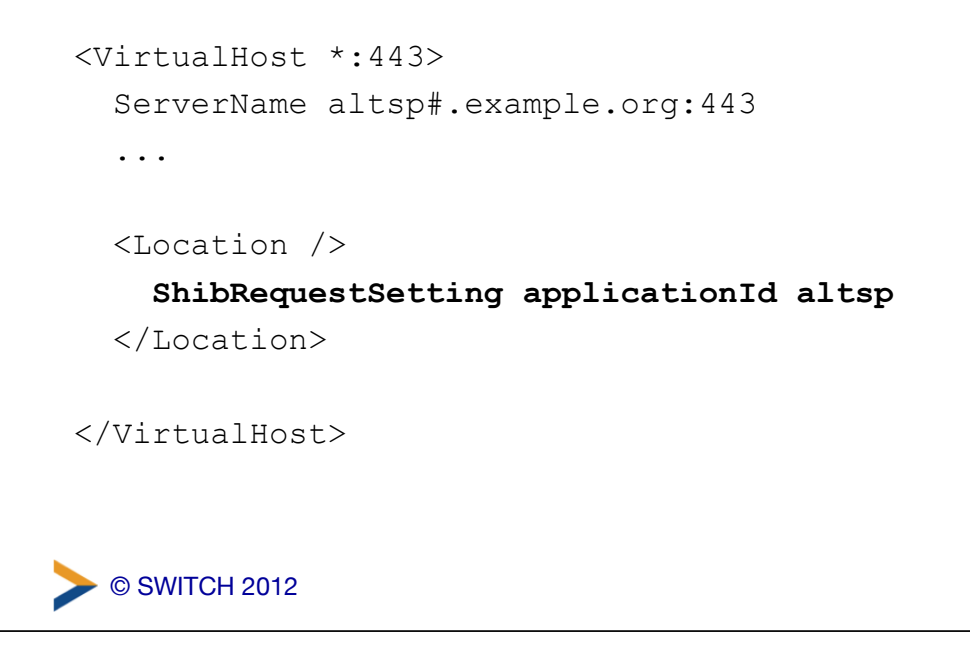

#### **Recommendations**

- use separate Apache **VirtualHosts** / IIS sites to run multiple, but distinct AAI-protected resources on a single host (avoid path-based separation of applications)
- define separate entity IDs for each resource, and create key pairs (self-signed certificates) for each of them
- register and manage each resource / logical SP in the AAI RR as a separate entity with its respective attribute requirements
- Further reading: https://wiki.shibboleth.net/confluence/display/SHIB2/NativeSPApplicationOverride

5